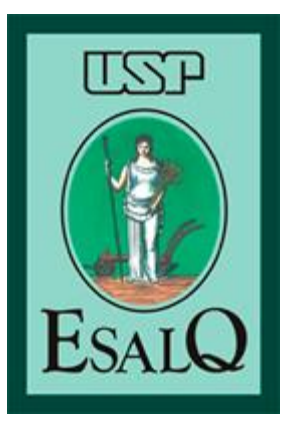

*Escola Superior de Agricultura "Luiz de Queiroz" Universidade de São Paulo*

#### *LCE0211 – Estatística Geral*

Taciana Villela Savian Sala 304, pav. Engenharia, ramal 237 [tvsavian@usp.br](mailto:tvsavian@usp.br) [tacianavillela@gmail.com](mailto:tacianavillela@gmail.com)

- A **estimação de parâmetros** e os **testes de hipóteses** são os elementos fundamentais da Inferência Estatística (generalização das informações obtidas de uma amostra).
- **Estimação:** estimar (por ponto ou por intervalo) um parâmetro qualquer da população (média, variância, proporção);
- **Teste de hipótese:** decidir se determinada afirmação sobre o parâmetro populacional é, ou não, apoiada pela evidência obtida de dados amostrais.

- Exemplos:
	- Verificar se existe relação entre salário e sexo, em certa região. Pode-se lançar a seguinte hipótese: Na região em estudo, o pagamento de salários para os homens é diferente do que ocorre para as mulheres;
	- Para verificar o efeito de uma propaganda nas vendas de certo produto, tem-se interesse em verificar a veracidade da hipótese: A propaganda produz um efeito positivo nas vendas;

- Exemplos:
	- Na condução de uma política educacional, podese ter interesse em comparar dois métodos de ensino: Os métodos de ensino tende a produzir resultados diferentes de aprendizagem.
- **Para verificar estatisticamente a veracidade de uma hipótese, precisamos de um conjunto de dados, observados adequadamente na população em estudo.**

#### • As **hipóteses**

- Em todo teste estatístico tem-se, basicamente, duas hipóteses que devem ser claramente especificadas;
- Hipótese Nula  $(H_0)$  e Hipótese Alternativa  $(H_1 \text{ou } H_0);$
- A Hipótese Nula $(H_0)$  geralmente é descrita em termos de **igualdade de parâmetros populacionais** ou que os parâmetros populacionais são **iguais a um determinado valor** estabelecido pelo pesquisador;

#### • As **hipóteses**

– A Hipótese Alternativa  $(H_{q})$  geralmente é descrita **em termos de desigualdade** podendo ser **maior (>), menor (<) ou apenas diferente (≠) do determinado valor especificado na Hipótese Nula**, geralmente é a negação da Hipótese Nula;

#### • **As hipóteses**:

- Na problemática de verificar se existe relação entre salário e sexo, em certa região, pode-se lançar a seguinte hipótese: Na região em estudo, o pagamento de salários para os homens é diferente do que ocorre para as mulheres;
- H0: salário médio dos homens **é igual** ao salário médio mulheres
- H1: salário médio dos homens **é diferente** do salário médio das mulheres

#### • **As hipóteses**:

– Para verificar o efeito de uma propaganda nas vendas de certo produto, tem-se interesse em verificar a veracidade da hipótese: A propaganda produz um efeito positivo nas vendas;

H0: as vendas **não aumentam** com a propaganda H1: as vendas **aumentam** com a propaganda

#### • **As hipóteses**:

– Na condução de uma política educacional, podese ter interesse em comparar dois métodos de ensino: Os métodos de ensino tende a produzir resultados diferentes de aprendizagem;

H0: os dois métodos de ensino produzem **o mesmo resultado**

H1: os dois métodos de ensino produzem **resultados diferentes**

- **Nível de significância de um teste**:
	- A decisão em um teste de hipótese sempre será em relação a hipótese nula (H0);
		- Rejeitar a H0;
		- Não rejeitar H0.

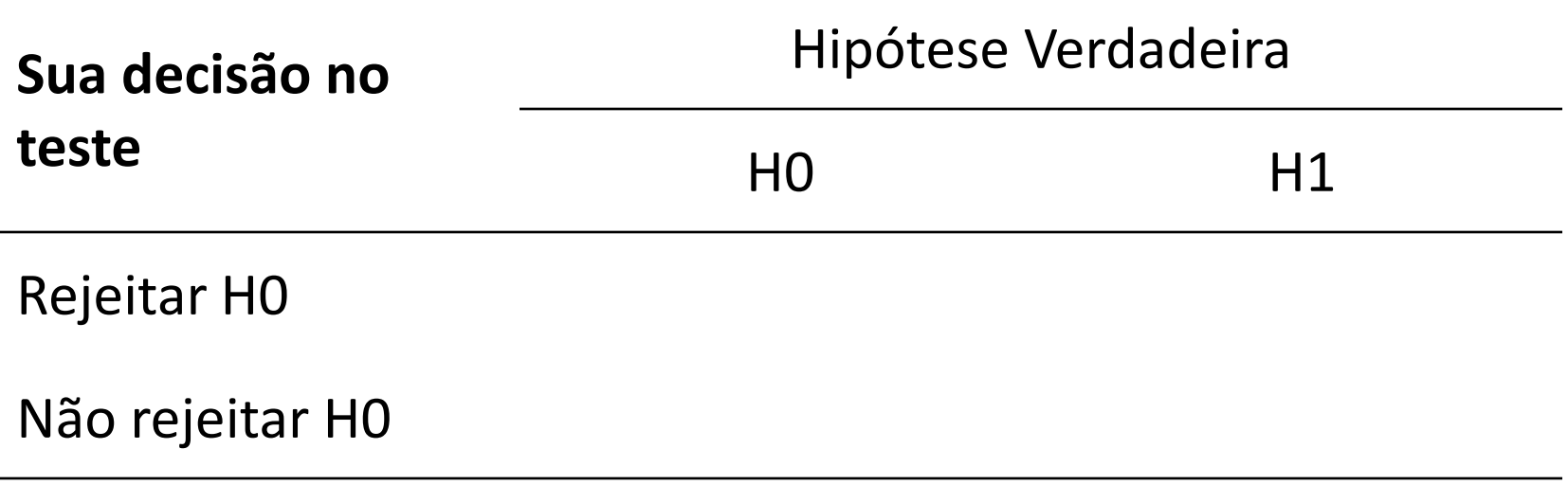

- **Nível de significância de um teste**:
	- A decisão em um teste de hipótese sempre será em relação a hipótese nula (H0);
		- Rejeitar a H0;
		- Não rejeitar H0.

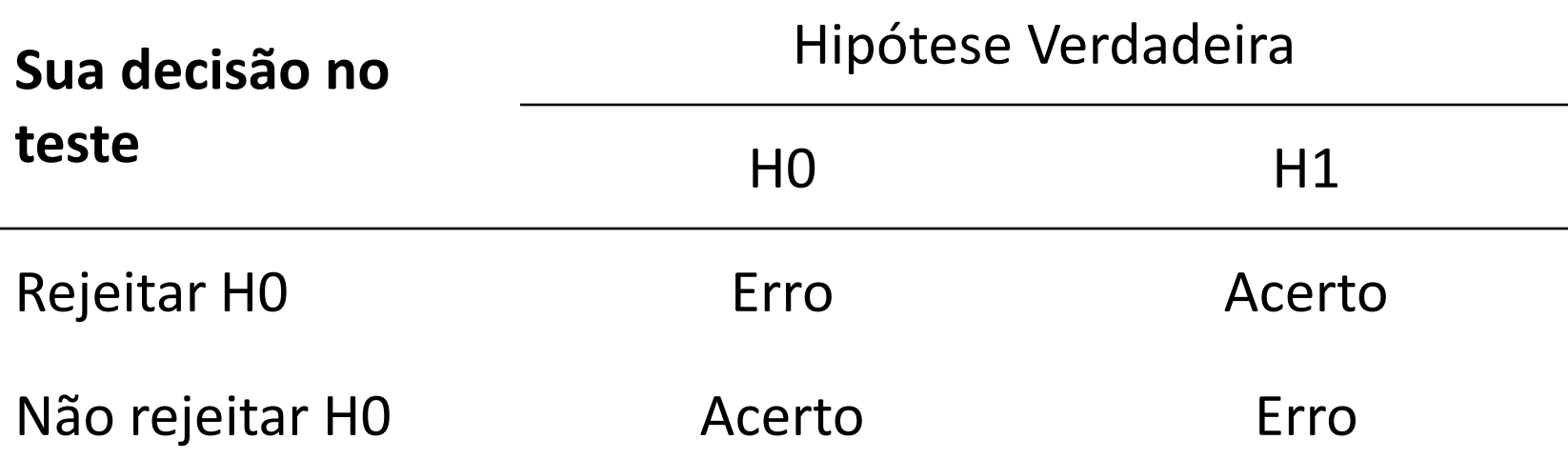

- **Nível de significância de um teste (α)**:
	- **Erro Tipo I**: Decisão de rejeitar H0 quando de fato H0 é verdadeira.
		- Para evitá-lo, escolhemos um critério de decisão que torna este erro pouco provável  $\rightarrow$  Nível de significância do teste  $(\alpha)$  = probabilidade de cometer o Erro Tipo I

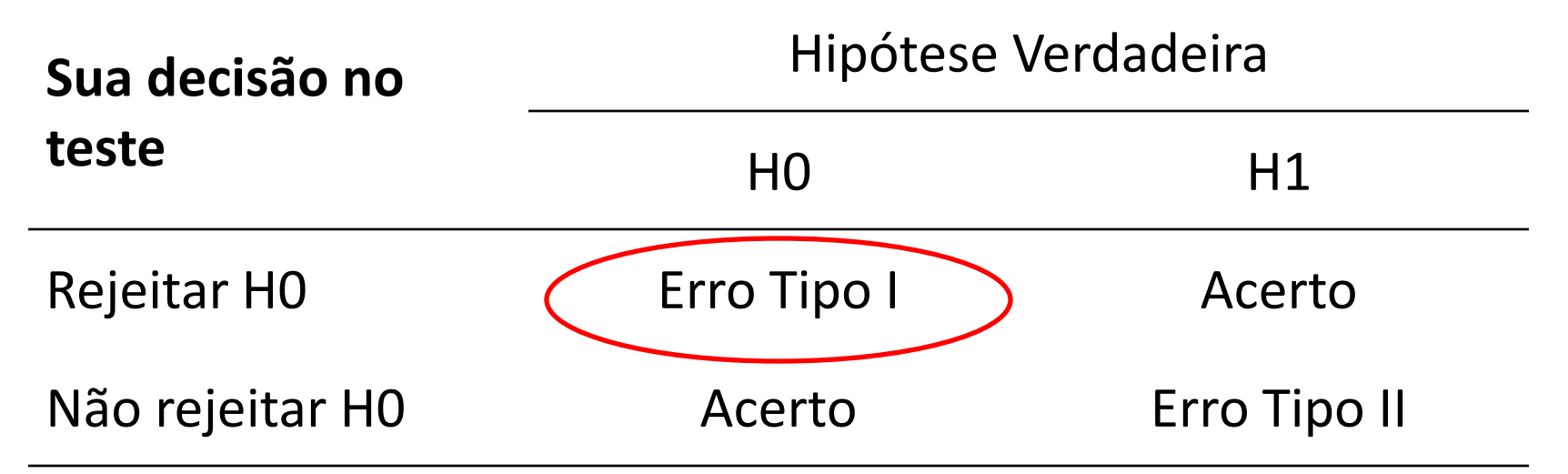

- **Nível de significância de um teste (α)**:
	- **Erro Tipo II**: Decisão de **NÃO** rejeitar H0 quando de fato H0 é falsa.
		- Para um tamanho fixo de amostra (n) não há como controlar simultaneamente os dois tipos de erro e convencionou-se que o mais sério é o Erro Tipo I.

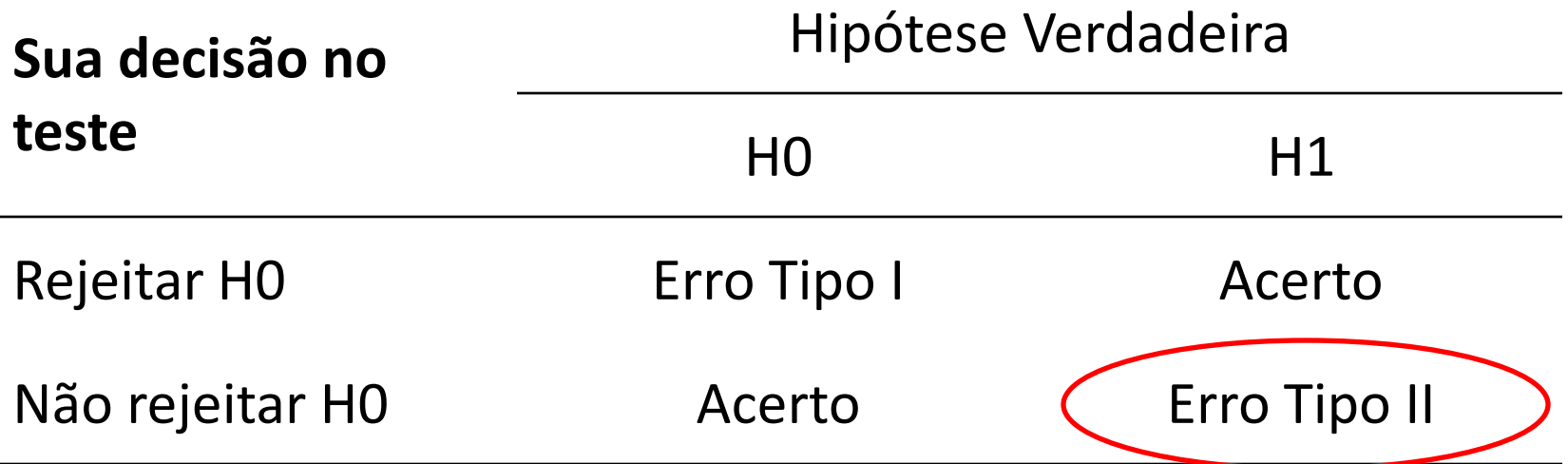

#### • **Estatística** do teste

- É o valor calculado a partir da amostra e que será utilizado na tomada de decisão em rejeitar ou não a hipótese  $H_0$ ;
- Em geral vamos utilizar a variável padronizada Z como estatística do teste e vamos compará-la com um valor tabelado da distribuição de referência (Normal Padronizada, t de Student) para tomarmos a decisão de rejeitar ou não a  $H_0$ ;

#### • **Região Crítica** do teste

- Na distribuição de referência (Normal Padronizada, t de Student) precisamos definir o que seria a região crítica do teste, ou seja, a região em que iremos rejeitar a hipótese  $H_0$  para um nível de significância pré-estabelecido pelo pesquisador (geralmente  $\alpha = 0.05$ );
- Conjunto de valores assumidos pela variável aleatória ou estatística de teste para os quais a hipótese nula é rejeitada.

#### • **Região Crítica** do teste

- Para estabelecer a região critica do teste, na distribuição de referência, precisamos avaliar a Hipótese Alternativa;
- Em função da  $H_a$  podemos identificar três tipos de teste:
	- **TESTE BILATERAL**
	- **TESTE UNILATERAL À DIREITA**
	- **TESTE UNILATERAL À ESQUERDA**

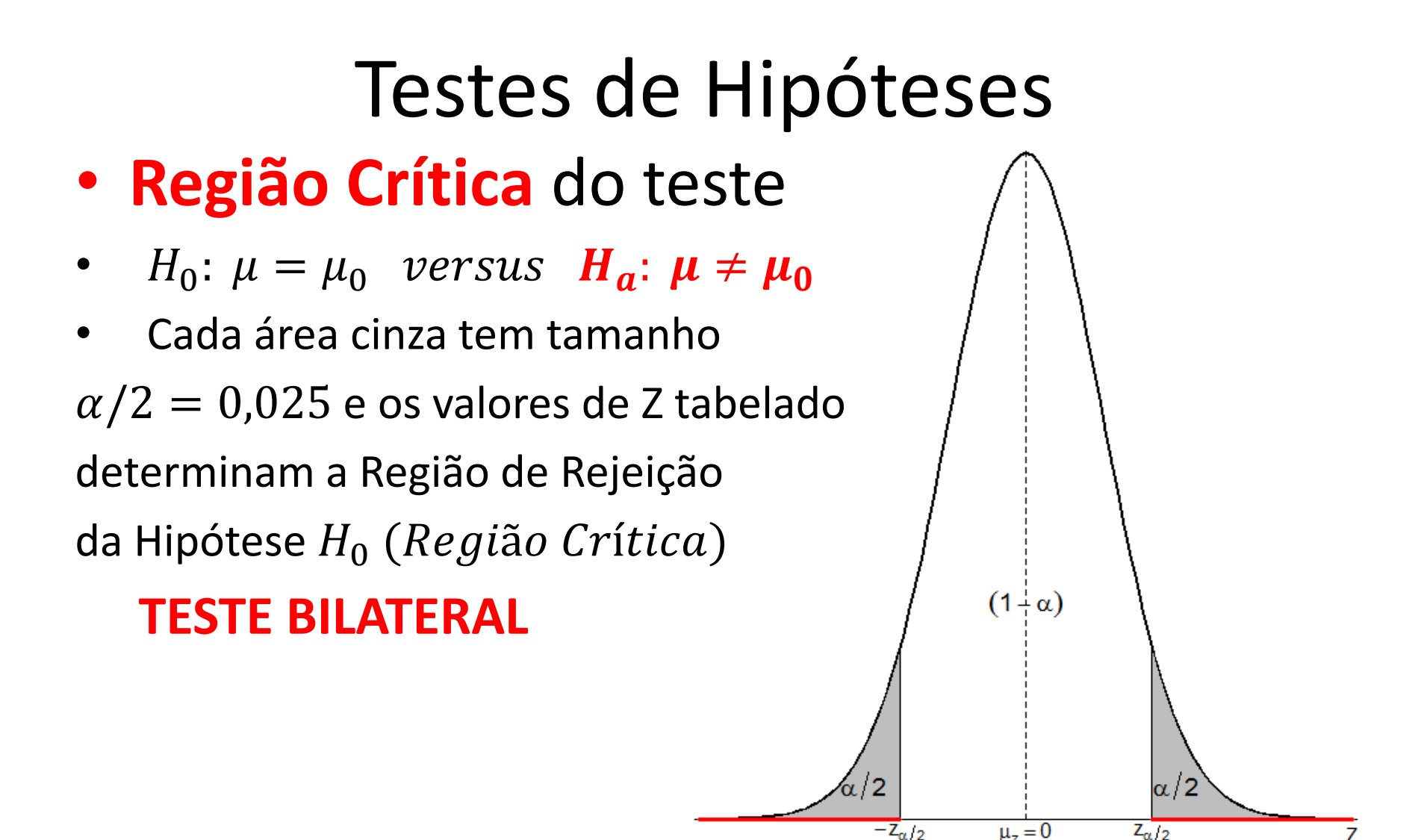

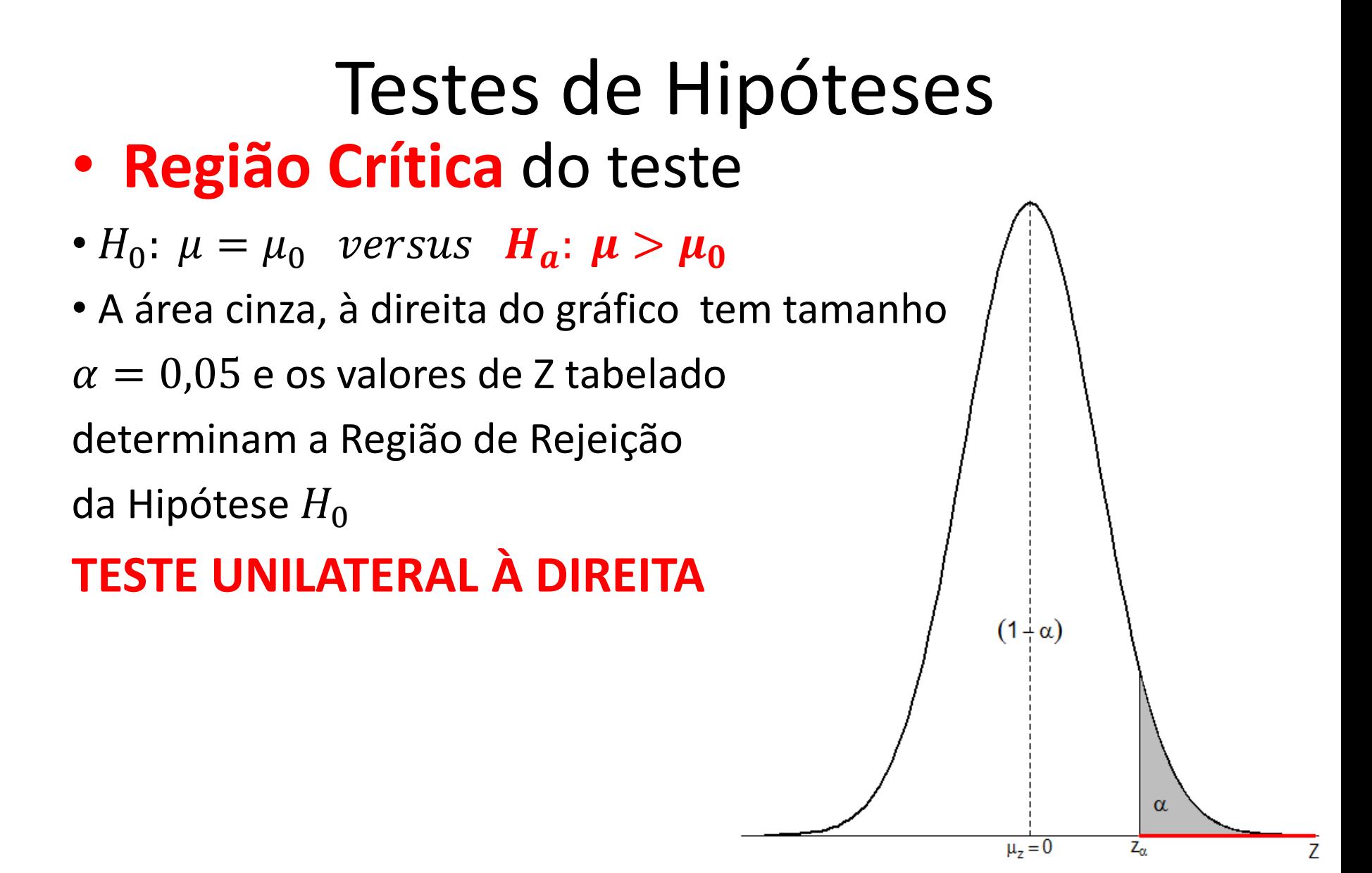

# Testes de Hipóteses• **Região Crítica** do teste •  $H_0: \mu = \mu_0$  versus  $H_a: \mu < \mu_0$ • A área cinza, à esquerda do gráfico tem tamanho  $\alpha = 0.05$  e os valores de Z tabelado determinam a Região de Rejeição da Hipótese  $H_0$ **TESTE UNILATERAL À ESQUERDA**  $(1+\alpha)$

 $\mu_z = 0$ 

 $-Z_{\alpha}$ 

#### • **Regra de Decisão** do teste

– Se o valor da estatística do teste (Zc) estiver na região crítica do teste rejeita-se  $H_0$ . Concluindo que existe uma forte evidência de sua falsidade.

$$
Z_c = \frac{\bar{X} - \mu_0}{\sqrt{\frac{\sigma^2}{n}}}
$$

– Ao contrário, quando o valor da estatística do teste (Zc) não estiver na região crítica dizemos que não houve evidência significativa no sentido de rejeitar de Ho.

#### • **Resumo dos passos**

1º Passo: Estabeleça as hipóteses  $H_0 e H_a$ ;

 $2<sup>o</sup>$  Passo: Estabeleça o nível de significância  $\alpha$  do teste;

3º Passo: Em função de sua  $H_a$ , Faça o esquema da distribuição de referência e identifique qual é a região crítica, ou região de rejeição da  $H_0$ ;

4º Passo: Calcule a estatística do teste (Zc) e localize (posicione) esse valor na distribuição de referência; 5º Passo: Tire as conclusões do teste.

#### Teste de Hipótese para Média Populacional (µ) com  $\sigma^2$ conhecida

• **Exemplo:** Uma máquina automática para encher pacotes de café enche-os segundo uma Normal, com média  $\mu$  e variância igual a 400 $g^2$ . A máquina foi regulada para  $\mu$ =500g. Desejamos, periodicamente, colher uma amostra de 16 pacotes e verificar se a produção está sob controle, isto é,  $\mu$ =500g ou não. Se em uma amostragem de pacotes fosse verificado  $\bar{x} = 492g$ , você pararia a produção para regular a máquina? Utilize um nível de significância ( $\alpha$ ) de 0,05.

#### Teste de Hipótese para Média Populacional (µ) com  $\sigma^2$ conhecida

• **Exemplo:** A associação dos proprietários de indústrias metalúrgicas está preocupada com o tempo perdido com acidentes de trabalho, cuja média, nos últimos anos, tem sido da ordem de =60h/homem por ano e desvio padrão de 20h/ homem por ano. Tentou-se um programa de prevenção de acidentes, após o qual foi tomada uma amostra de nove indústrias e medido o número de horas/homens perdidas por acidente, que foi de 50 horas. Você diria, usando um nível de significância  $(\alpha)$  de 0,01, que há evidências de melhoria?

#### Teste de Hipótese para Média Populacional (µ) com  $\sigma^2$ conhecida

• **Exemplo:** Sabe-se que o consumo mensal per capita de um determinado produto tem distribuição Normal, com desvio padrão 2kg. A diretoria de uma firma que fabrica esse produto resolveu que retiraria o produto da linha de produção se a média de consumo per capita fosse menor que 8kg. Caso contrário, continuaria a fabricá-lo. Foi realizada uma pesquisa de mercado, tomando-se uma amostra de 25 indivíduos, e verificou-se que  $\sum_{i=1}^{25} X_i = 180 kg$ , em que  $X_i$  representa o consumo mensal per capita do indivíduo i da amostra. Utilizando um nível de significância de 0,05 e as informações da amostra, determine a decisão a ser tomada pela diretoria.

# Teste de Hipótese para Média Populacional ( $\mu$ ) com  $\sigma^2$  desconhecida

- Vimos que quando a variância populacional é desconhecida a distribuição amostral adequada é a Distribuição t de Student (tabela na pasta da disciplina).
- Relembrando:

$$
Tc = \frac{\bar{X} - \mu}{\sqrt{\frac{S^2}{n}}}
$$
, tem **distribuição t de Student**,

que tem como único parâmetro a constante  $v = n - 1$ graus de liberdade.

# Teste de Hipótese para Média Populacional ( $\mu$ ) com  $\sigma^2$  desconhecida

• **Exemplo:** A receita média, em porcentagem, dos quase 600 municípios de um estado tem sido de 7%. O governo pretende melhorar esse índice e , para isso, está estudando alguns incentivos. Para verificar os efeitos desses incentivos foram sorteadas 10 cidades e estudado quais seriam as porcentagens investida neles. Os resultados foram, em porcentagem, 8, 10, 9, 11, 8, 12, 16, 9, 12 e 13. Os dados trazem evidências de melhoria, considerando um nível de significância de 5%?

# Teste de Hipótese para Média Populacional ( $\mu$ ) com  $\sigma^2$  desconhecida

• **Exemplo:** A precipitação pluviométrica anual em uma certa região segue uma distribuição Normal com média 30mm e variância $\sigma^2$ . Para os nove últimos anos, foram obtidos os seguintes resultados: 30,5; 34,1; 27,9; 35,0; 26,9; 30,2; 28,3; 31,7; 25,8. Utilizando um nível de significância de 1%, ou  $\alpha$ =0,01, construa um teste de hipótese para saber se a média de precipitação pluviométrica anual é maior que 30mm.

#### Teste de Hipótese para uma proporção  $(\pi)$

• **Relembrando: usando teorema do Limite Central**

$$
Zc = \frac{\hat{p} - \pi}{\sqrt{\frac{\pi(1-\pi)}{n}}}
$$

• **Exemplo:** O presidente do Clube A, afirma que 58% da população de sua cidade torce para seu time. O presidente do clube rival com o intuito de desmentir a afirmação, contrata uma pesquisa que entrevistou 200 pessoas na qual 107 afirmaram realmente torcer para o clube A. Formule a hipótese e realize o teste ao nível de significância de 5%.

# Teste de Hipótese para uma proporção  $(\pi)$

• **Exemplo:** Suponha que alguém tenha sugerido de experiências passadas que 60% das larvas de mosquito num certo lago deveriam ser da espécie *Aedes detritus*. Foram encontradas 60 larvas dessa espécie em uma amostra de 80 larvas. Os dados suportam esta hipótese? Considere α=0,01.